## **Diagrams**  Question Paper 5

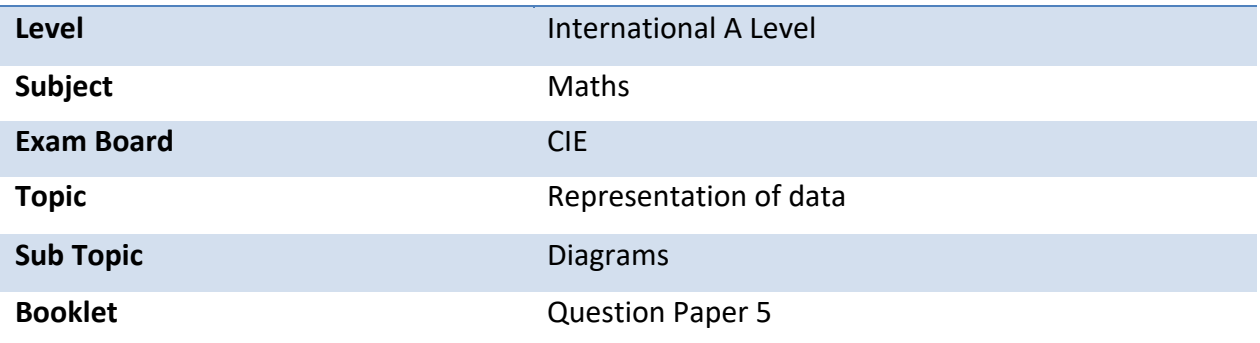

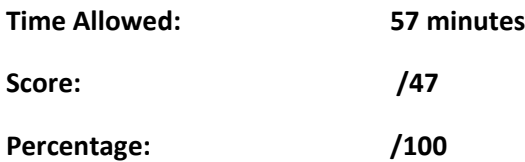

## **Grade Boundaries:**

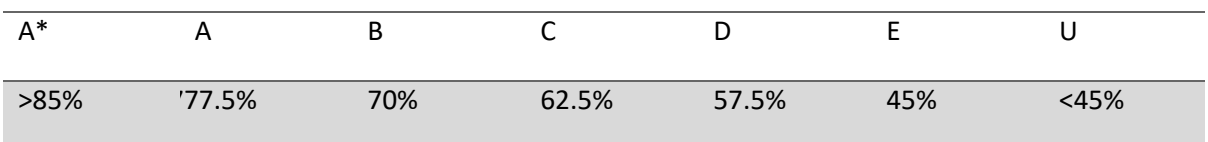

**1** The table summarises the lengths in centimetres of 104 dragonflies

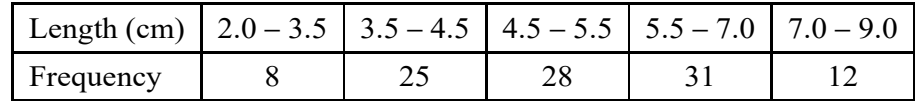

**(i)** State which class contains the upper quartile. [1] **(ii)** Draw a histogram, on graph paper, to represent the data. [4]

## **Save My Exams! – The Home of Revision** *For more awesome GCSE and A level resources, visit us at www.savemyexams.co.uk/*

**2**

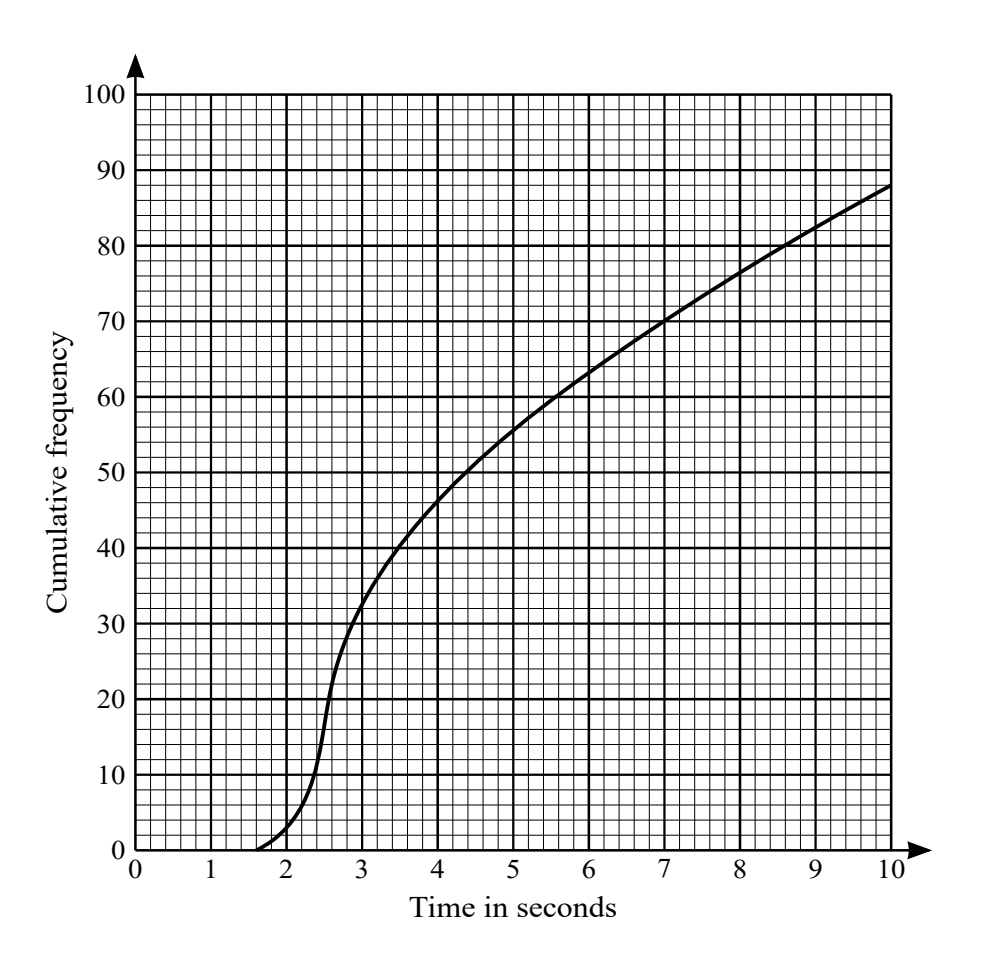

In an open-plan off ce there are 88 computers. The times taken by these 88 computers to access a particular web page are represented in the cumulative frequency diagram.

**(i)** On graph paper draw a box-and-whisker plot to summarise this information. [4]

An 'outlier' is def ned as any data value which is more than 1.5 times the interquartile range above the upper quartile, or more than 1.5 times the interquartile range below the lower quartile.

**(ii)** Show that there are no outliers. [2]

**3** Seventy samples of fertiliser were collected and the nitrogen content was measured for each sample. The cumulative frequency distribution is shown in the table below.

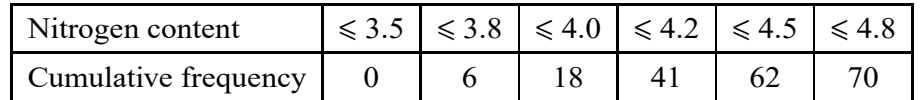

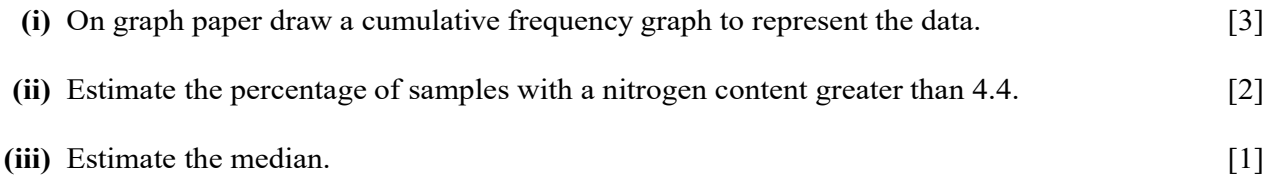

- **(iv)** Construct the frequency table for these results and draw a histogram on graph paper. [5]
- **4** A typing test is taken by 111 people. The numbers of typing errors they make in the test are summarised in the table below.

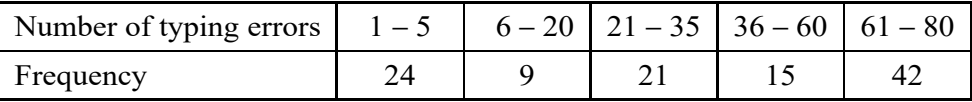

- **(i)** Draw a histogram on graph paper to represent this information. [5]
- **(ii)** Calculate an estimate of the mean number of typing errors for these 111 people. [3]
- **(iii)** State which class contains the lower quartile and which class contains the upper quartile. Hence f nd the least possible value of the interquartile range. [3]

**5** The times taken by 57 athletes to run 100 metres are summarised in the following cumulative frequency table.

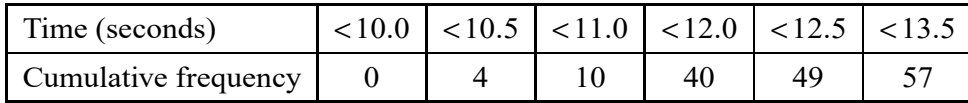

**(i)** State how many athletes ran 100 metres in a time between 10.5 and 11.0 seconds. [1]

- **(ii)** Draw a histogram on graph paper to represent the times taken by these athletes to run 100 metres. [4]
- **(iii)** Calculate estimates of the mean and variance of the times taken by these athletes. [4]
- **6** Some adults and some children each tried to estimate, without using a watch, the number of seconds that had elapsed in a f xed time-interval. Their estimates are shown below.

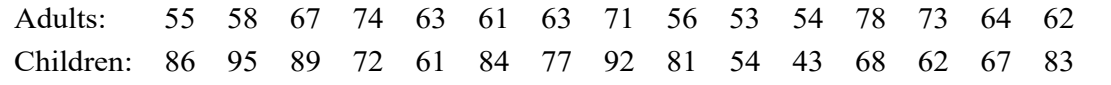

- **(i)** Draw a back-to-back stem-and-leaf diagram to represent the data. [3]
- **(ii)** Make two comparisons between the estimates of the adults and the children. [2]